## Package 'ecorest'

October 13, 2022

Title Conducts Analyses Informing Ecosystem Restoration Decisions

Version 1.0.0

Description Three sets of data and functions for informing ecosystem restoration decisions, particularly in the context of the U.S. Army Corps of Engineers. First, model parameters are compiled as a data set and associated metadata for over 500 habitat suitability models developed by the U.S. Fish and Wildlife Service (USFWS 1980) <<https://www.fws.gov/policy/ESMindex.html>>. Second, functions for conducting habitat suitability analyses both for the models described above as well as generic user-specified model parameterizations. Third, a suite of decision support tools for conducting cost-effectiveness and incremental cost analyses (Robinson et al. 1995) <<https://www.iwr.usace.army.mil/Portals/70/docs/iwrreports/95-R-1.pdf>>.

**Depends**  $R (= 3.5.0)$ 

License CC0

Encoding UTF-8

LazyData true

Imports viridis, stats, graphics, grDevices

RoxygenNote 7.0.2

NeedsCompilation no

Author S. Kyle McKay [aut, cre] (<<https://orcid.org/0000-0003-2703-3841>>), Darixa D. Hernandez-Abrams [aut]

Maintainer S. Kyle McKay <kyle.mckay@usace.army.mil>

Repository CRAN

Date/Publication 2020-06-26 10:50:03 UTC

### R topics documented:

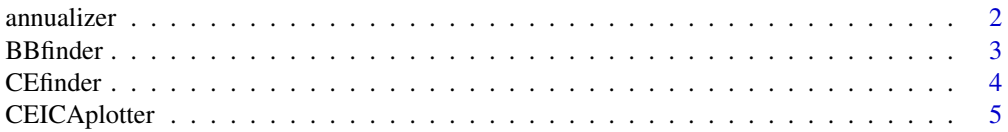

#### <span id="page-1-0"></span>2 annualizer annualizer annualizer annualizer annualizer annualizer annualizer annualizer annualizer annualizer

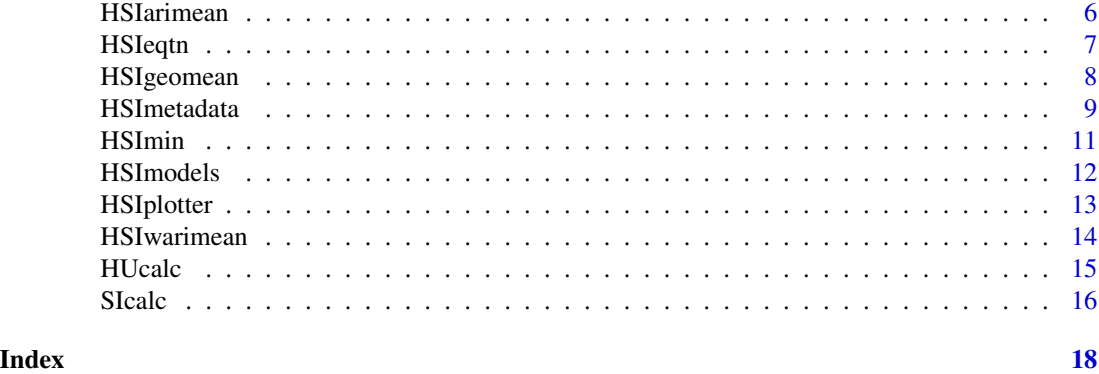

annualizer *Time-averaged restoration project outcomes*

#### Description

annualizer computes time-averaged quantities based on linear interpolation.

#### Usage

```
annualizer(timevec, benefits)
```
#### Arguments

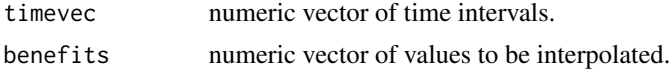

#### Value

A time-averaged value over the specified time horizon.

#### References

Robinson R., Hansen W., and Orth K. 1995. Evaluation of environmental investments procedures manual interim: Cost effectiveness and incremental cost analyses. IWR Report 95-R-1. Institute for Water Resources, U.S. Army Corps of Engineers, Alexandria, Virginia.

```
#Constant value through time
annualizer(c(0,50), c(100,100))
annualizer(seq(0,50), rep(100,51))
#Simple time series
annualizer(seq(0,50), seq(0,50))
#User-specified time intervals
```
#### <span id="page-2-0"></span>BBfinder 3

```
demo.timevec <- c(0,2,20,50)
demo.ben <- c(0,100,90,80)
annualizer(demo.timevec, demo.ben)
```
BBfinder *Identifies "best buy" actions*

#### Description

BBfinder this analysis examines the slope of the cost-effectiveness frontier to isolate how unit cost (cost/benefit) increases with increasing environmental benefit. Restoration actions with the lowest slope of unit cost are considered "best buys".

#### Usage

BBfinder(benefit, cost, CE)

#### Arguments

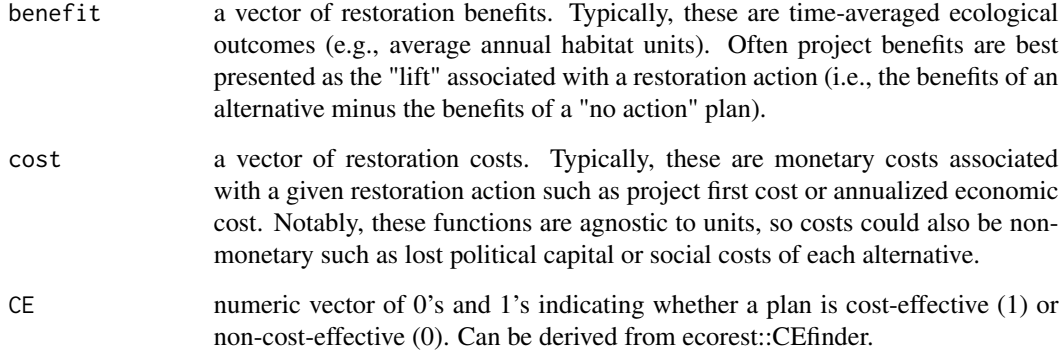

#### Value

A list with summaries of all restoration actions as well as best buy plans only.

#### References

Robinson R., Hansen W., and Orth K. 1995. Evaluation of environmental investments procedures manual interim: Cost effectiveness and incremental cost analyses. IWR Report 95-R-1. Institute for Water Resources, U.S. Army Corps of Engineers, Alexandria, Virginia

```
#Identify cost-effective actions based on random vectors of benefits and costs
benefit <- runif(50,min=0,max=10)
cost <- runif(50, min=0,max=1000)
CE <- CEfinder(benefit, cost)
BBfinder(benefit, cost, CE)
#Identify cost-effective actions based on a small number of user-specified benefits and costs
restben <- c(0, 10, 5, 20, 20)
restcost <- c(0, 100, 100, 200, 150)
restCE <- CEfinder(restben, restcost)
BBfinder(restben, restcost, restCE)
```
CEfinder *Finds cost-effective frontier*

#### Description

CEfinder returns cost-effectiveness analysis for a particular set of alternatives.

#### Usage

```
CEfinder(benefit, cost)
```
#### Arguments

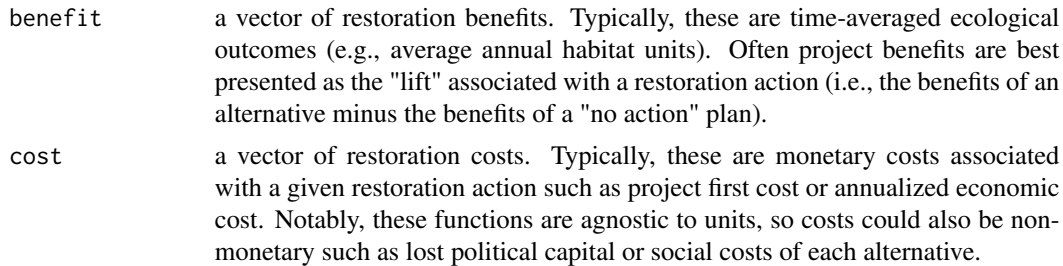

#### Value

A numeric vector identifying each plan as cost-effective (1) or non-cost-effective (0). The costeffective actions comprise the Pareto frontier of non-dominated alternatives at a given level of cost or benefit.

#### References

Robinson R., Hansen W., and Orth K. 1995. Evaluation of environmental investments procedures manual interim: Cost effectiveness and incremental cost analyses. IWR Report 95-R-1. Institute for Water Resources, U.S. Army Corps of Engineers, Alexandria, Virginia

<span id="page-3-0"></span>

#### <span id="page-4-0"></span>CEICAplotter 5

#### Examples

```
#Identify cost-effective actions based on random vectors of benefits and costs
CEfinder(runif(50,min=0,max=10), runif(50, min=0,max=1000))
```
#Identify cost-effective actions based on a small number of user-specified benefits and costs restben <- c(0, 10, 5, 20, 20) restcost <- c(0, 100, 100, 200, 150) CEfinder(restben, restcost)

CEICAplotter *Plots cost-effectiveness and incremental cost analysis*

#### Description

CEICAplotter Plots Cost-effective Incremental Cost Analysis (CEICA) in \*.jpeg format.

#### Usage

CEICAplotter(altnames, benefit, cost, CE, BB, figure.name)

#### Arguments

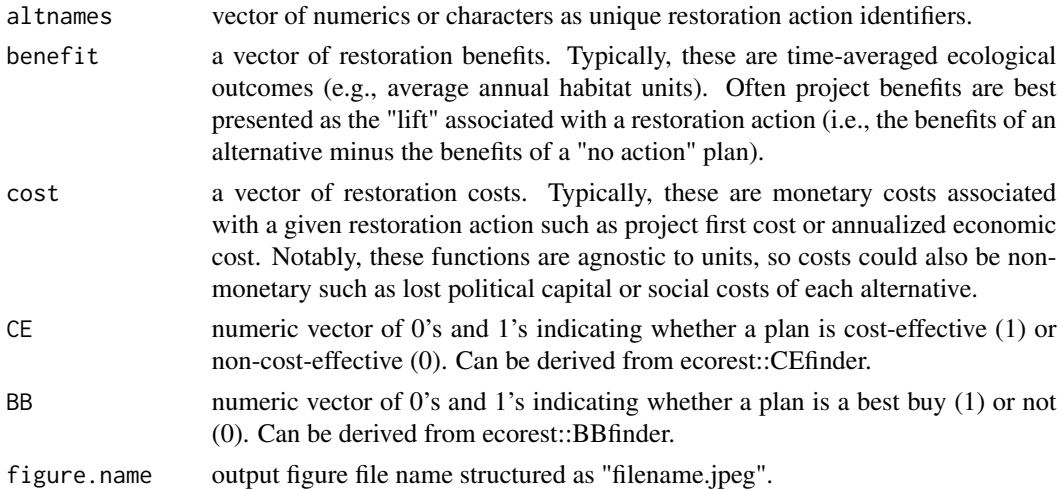

#### Value

A multi-panel \*.jpeg figure summarizing cost-effectiveness and incremental cost analyses.

#### References

Robinson R., Hansen W., and Orth K. 1995. Evaluation of environmental investments procedures manual interim: Cost effectiveness and incremental cost analyses. IWR Report 95-R-1. Institute for Water Resources, U.S. Army Corps of Engineers, Alexandria, Virginia

```
#Identify cost-effective actions based on random vectors of benefits and costs
altnames<- paste("Alt",seq(1,50), sep="")
benefit <- runif(50,min=0,max=10)
cost <- runif(50, min=0,max=1000)
CE <- CEfinder(benefit, cost)
BB <- BBfinder(benefit, cost, CE)[[1]][,4]
CEICAplotter(altnames, benefit, cost, CE, BB, tempfile("CEICAexample",fileext=".jpeg"))
```
HSIarimean *Computes Habitat Suitability Index with Arithmetic Mean*

#### Description

HSIarimean uses arithmetic mean to combine suitability indices into an overarching habitat suitability index.

#### Usage

HSIarimean(x)

#### Arguments

x a vector of suitability indices.

#### Value

A value of habitat quality from 0 to 1 ignoring NA values.

#### References

US Fish and Wildlife Service. (1980). Habitat as a basis for environmental assessment. Ecological Services Manual, 101.

US Fish and Wildlife Service. (1980). Habitat Evaluation Procedures (HEP). Ecological Services Manual, 102.

US Fish and Wildlife Service. (1981). Standards for the Development of Habitat Suitability Index Models. Ecological Services Manual, 103.

#### Examples

#Determine patch quality based on a vector of four suitability indices. HSIarimean(c(0.25, 0.25, 0.25, 0.25))

#Determine patch quality based on a vector of suitability indices with an NA. HSIarimean(c(0.25, 0.25, NA, 0.25))

<span id="page-5-0"></span>

#### <span id="page-6-0"></span>HSIeqtn 7

```
#Demonstrate error message associated with out of range outcomes.
HSIarimean(c(0.25, 0.25, 10.00, 0.25))
```
HSIeqtn *Computes Habitat Suitability Index based on Model-Specified Equation*

#### Description

HSIeqtn computes a habitat suitability index based on equations specified in U.S. Fish and Wildlife Service habitat suitability models contained within ecorest via HSImodels and HSImetadata. Habitat suitability indices represent an overall assessment of habitat quality from combining individual suitability indices for multiple independent variables. The function computes an overall habitat suitability index.

#### Usage

HSIeqtn(HSImodelname, SIV, HSImetadata)

#### Arguments

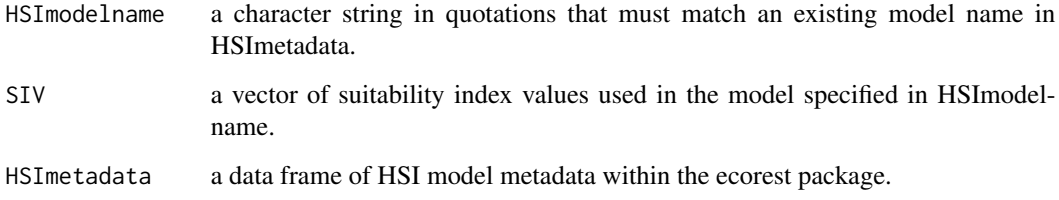

#### Value

A numeric of the habitat suitability index ranging from 0 to 1.

#### References

US Fish and Wildlife Service. (1980). Habitat as a basis for environmental assessment. Ecological Services Manual, 101.

US Fish and Wildlife Service. (1980). Habitat Evaluation Procedures (HEP). Ecological Services Manual, 102.

US Fish and Wildlife Service. (1981). Standards for the Development of Habitat Suitability Index Models. Ecological Services Manual, 103.

```
#Compute patch quality for the Barred Owl model (no components)
#Allen A.W. 1982. Habitat Suitability Index Models: Barred owl. FWS/OBS 82/10.143.
#U.S. Fish and Wildlife Service. https://pubs.er.usgs.gov/publication/fwsobs82_10_143.
#Suitability indices relate to density of large trees, mean diameter of overstory trees,
#and percent canopy cover of overstory.
#Example suitability vectors
HSIeqtn("barredowl", c(1,1,1), HSImetadata) #c(1,1,1) should result in 1.00
HSIeqtn("barredowl", c(0.5,1,1), HSImetadata) #c(0.5,1,1) should result in 0.707
HSIeqtn("barredowl", c(0,1,1), HSImetadata) #c(0,1,1) should result in 0.00
HSIeqtn("barredowl", c(0,NA,1), HSImetadata) #c(0,NA,1) should return error message
HSIeqtn("barredowl", c(NA,1,1,1), HSImetadata) #c(NA,1,1,1) should return error message
#Compute patch quality for the Juvenile Alewide mode (two components)
#Pardue, G.B. 1983. Habitat Suitability index models: alewife and blueback herring.
#U.S. Dept. Int. Fish Wildl. Serv. FWS/OBS-82/10.58. 22pp.
#Suitability indices relate to zooplankton density, salinity, and water temperature
#Example suitability vectors are c(1,1,1), c(0.5,1,1), and c(0,1,1)HSIeqtn("alewifeJuv", c(1,1,1), HSImetadata) #c(1,1,1) should result in 1.00
HSIeqtn("alewifeJuv", c(0.5,1,1), HSImetadata) #c(0.5,1,1) should result in 0.50
HSIeqtn("alewifeJuv", c(0,1,1), HSImetadata) #c(0,1,1) should result in 0.00
HSIeqtn("alewifeJuv", c(1,NA,1), HSImetadata) #c(1,NA,1) returns error message
HSIeqtn("alewifeJuv", c(1,1,1,NA), HSImetadata) #c(1,1,1,NA) returns error message
```
HSIgeomean *Habitat Suitability Index with Geometric Mean*

#### Description

HSIgeomen uses geometric mean to combine suitability indices into an overarching habitat suitability index.

#### Usage

```
HSIgeomean(x)
```
#### Arguments

x a vector of suitability indices

#### Value

A value of habitat quality from 0 to 1 ignoring NA values.

#### <span id="page-8-0"></span>HSImetadata 9

#### References

US Fish and Wildlife Service. (1980). Habitat as a basis for environmental assessment. Ecological Services Manual, 101.

US Fish and Wildlife Service. (1980). Habitat Evaluation Procedures (HEP). Ecological Services Manual, 102.

US Fish and Wildlife Service. (1981). Standards for the Development of Habitat Suitability Index Models. Ecological Services Manual, 103.

#### Examples

#Determine patch quality based on a vector of four suitability indices. HSIgeomean(c(0.25, 0.25, 0.25, 0.25))

#Determine patch quality based on a vector of suitability indices with an NA. HSIgeomean(c(0.25, 0.25, NA, 0.25))

#Determine patch quality based on a vector of suitability indices with a zero-value. HSIgeomean(c(0.25, 0.25, 0.0, 0.25))

#Demonstrate error message associated with out of range outcomes. HSIgeomean(c(2, 2, NA, 3))

HSImetadata *Habitat suitability index (HSI) model metadata*

#### Description

Metadata for 519 U.S. Fish and Wildlife Service Habitat suitability index (HSI) models

#### Usage

HSImetadata

#### Format

A data frame with 519 rows and 55 variables:

model Model name

submodel Model specifications

species Scientific nomenclature of modeled taxa

geography Geographic range of organism

ecosystem Type of habitat

documentation Citation of original model

note Conditions under which model may be applied

website Link to original individual model source

SIV1 Suitability index values for each organism specific condition SIV2 Suitability index values for each organism specific condition SIV3 Suitability index values for each organism specific condition SIV4 Suitability index values for each organism specific condition SIV5 Suitability index values for each organism specific condition SIV6 Suitability index values for each organism specific condition SIV7 Suitability index values for each organism specific condition SIV8 Suitability index values for each organism specific condition SIV9 Suitability index values for each organism specific condition SIV10 Suitability index values for each organism specific condition SIV11 Suitability index values for each organism specific condition SIV12 Suitability index values for each organism specific condition SIV13 Suitability index values for each organism specific condition SIV14 Suitability index values for each organism specific condition SIV15 Suitability index values for each organism specific condition SIV16 Suitability index values for each organism specific condition SIV17 Suitability index values for each organism specific condition SIV18 Suitability index values for each organism specific condition SIV19 Suitability index values for each organism specific condition SIV20 Suitability index values for each organism specific condition SIV21 Suitability index values for each organism specific condition SIV22 Suitability index values for each organism specific condition CF Food component equation CC Cover component equation CCF Cover-food component equation CWF Winter food component CW Water component CCB Cover breeding component CCN Cover nesting component CWQ Water quality component CR Reproduction component CCR Cover reproduction component CD Disturbance component COT Other component CL Larval component

CEL Embryo and larval component

#### <span id="page-10-0"></span>HSImin 11

CE Embryo component

CJ Juvenile component

CFr Fry component

CS Spawning component

CA Adult component

CI Island component

CNI Non-island component

CWFC Winter cover food component

CT Topography component

CJA Juvenile adult component

Eqtn HSI overarching model equation in R syntax

#### Source

<https://pubs.er.usgs.gov/>

HSImin *Habitat Suitability Index with Minimum*

#### Description

HSImin uses the minimum of given suitability indices to calculate an overarching habitat suitability index.

#### Usage

HSImin(x)

#### Arguments

x a vector of suitability indices

#### Value

A value of habitat quality from 0 to 1 ignoring NA values.

#### References

US Fish and Wildlife Service. (1980). Habitat as a basis for environmental assessment. Ecological Services Manual, 101.

US Fish and Wildlife Service. (1980). Habitat Evaluation Procedures (HEP). Ecological Services Manual, 102.

US Fish and Wildlife Service. (1981). Standards for the Development of Habitat Suitability Index Models. Ecological Services Manual, 103.

```
#Determine patch quality based on a vector of four suitability indices.
HSImin(c(0.1, 0.25, 0.25, 0.25))
```
#Determine patch quality based on a vector of suitability indices with an NA. HSImin(c(0.1, 0.25, NA, 0.25))

#Demonstrate error message associated with out of range outcomes. HSImin(c(2, 4, NA, 3))

HSImodels *Habitat suitability index (HSI) models*

#### Description

This list of data frames contains 519 U.S. Fish and Wildlife Service Habitat suitability index (HSI) models

#### Usage

HSImodels

#### Format

An object of class list of length 519.

#### Details

@format A list with 519 data frames each containing an HSI model with multiple independent variables and associated habitat suitability indices (a 0 to 1 value). Data represent break points in curves with linear extrapolation between. Categorical input variables are coded as letters.

variable1 independent variable for assessing habitat suitability

SIV1 suitability index value relative to variable1

... additional variables and suitability indices

#### Source

<https://pubs.er.usgs.gov/>

<span id="page-11-0"></span>

<span id="page-12-0"></span>

#### **Description**

HSIplotter plots all suitability curves.

#### Usage

HSIplotter(SI, figure.name)

#### Arguments

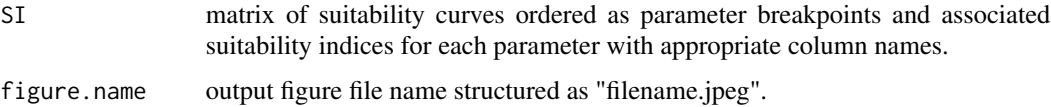

#### Value

A multi-panel \*.jpeg figure showing all suitability curves.

#### References

US Fish and Wildlife Service. (1980). Habitat as a basis for environmental assessment. Ecological Services Manual, 101.

US Fish and Wildlife Service. (1980). Habitat Evaluation Procedures (HEP). Ecological Services Manual, 102.

US Fish and Wildlife Service. (1981). Standards for the Development of Habitat Suitability Index Models. Ecological Services Manual, 103.

```
#Build and define a matrix of the Barred Owl suitability curves
#Allen A.W. 1982. Habitat Suitability Index Models: Barred owl. FWS/OBS 82/10.143.
#U.S. Fish and Wildlife Service. https://pubs.er.usgs.gov/publication/fwsobs82_10_143.
var1 <- cbind(c(0,2,4,NA), c(0.1,1,1,NA)) #Number of trees > 51cm diameter per 0.4 ha plot
var2 <- cbind(c(0,5,20, NA), c(0,0,1, NA)) #Mean diameter of overstory trees
var3 <- cbind(c(0,20,60,100), c(0,0,1,1)) #Percent canopy cover of overstory trees
barredowl <- cbind(var1, var2, var3)
colnames(barredowl)<- c("tree.num", "tree.num.SIV",
  "avg.dbh.in", "avg.dbh.SIV", "can.cov", "can.cov.SIV")
```

```
#Create suitability curve summary plot
HSIplotter(barredowl, tempfile("BarredOwl",fileext=".jpeg"))
```
<span id="page-13-0"></span>

#### Description

HSIwarimean uses a weighted arithmetic mean to combine suitability indices into an overarching habitat suitability index.

#### Usage

HSIwarimean(x, w)

#### Arguments

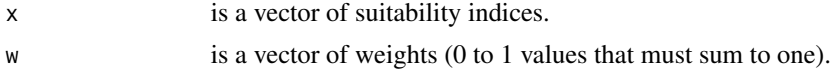

#### Value

A value of habitat quality from 0 to 1 ignoring NA values.

#### References

US Fish and Wildlife Service. (1980). Habitat as a basis for environmental assessment. Ecological Services Manual, 101.

US Fish and Wildlife Service. (1980). Habitat Evaluation Procedures (HEP). Ecological Services Manual, 102.

US Fish and Wildlife Service. (1981). Standards for the Development of Habitat Suitability Index Models. Ecological Services Manual, 103.

#### Examples

#Determine patch quality based on a vector of four, equal-weight suitability indices. HSIwarimean(c(1, 0, 0, 0), c(0.25, 0.25, 0.25, 0.25))

#Determine patch quality based on a vector of four, unequal-weight suitability indices. HSIwarimean(c(1, 0, 0, 0), c(1, 0, 0, 0))

#Determine patch quality based on a vector of four, unequal-weight suitability indices. HSIwarimean(c(1, 0, 0, 0), c(0, 1, 0, 0))

#Demonstrate error for mismataching inputs. HSIwarimean(c(1, 0, 0, 0), c(0, 0, 0))

#Demonstrate error for incorrect weighting. HSIwarimean(c(1, 0, 0, 0), c(1, 1, 0, 0))

#Demonstrate error for out of range output.

#### <span id="page-14-0"></span>HUcalc 2008 and 2008 and 2008 and 2008 and 2008 and 2008 and 2008 and 2008 and 2008 and 2008 and 2008 and 2008 and 2008 and 2008 and 2008 and 2008 and 2008 and 2008 and 2008 and 2008 and 2008 and 2008 and 2008 and 2008 and

HSIwarimean(c(1, 1, 1, 10), c(0.2, 0.3, 0.3, 0.2))

#### HUcalc *Computes Habitat Quality, Quantity, and Units*

#### Description

HUcalc computes habitat units given a set of suitability indices, a habitat suitability index equation, and habitat quantity.

#### Usage

HUcalc(SI.out, habitat.quantity, HSIfunc, ...)

#### Arguments

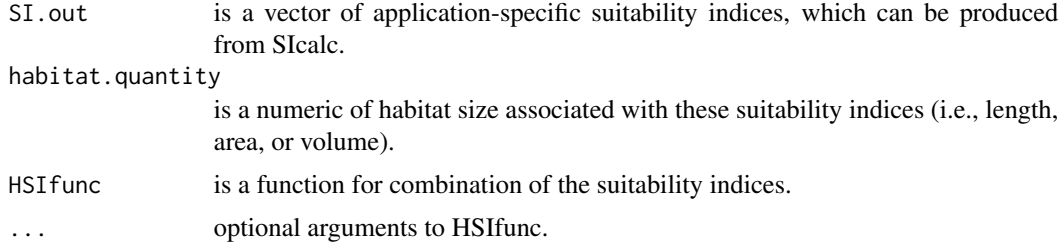

#### Value

A vector of habitat quality, habitat quantity, and index units (quantity times quality).

#### References

US Fish and Wildlife Service. (1980). Habitat as a basis for environmental assessment. Ecological Services Manual, 101.

US Fish and Wildlife Service. (1980). Habitat Evaluation Procedures (HEP). Ecological Services Manual, 102.

US Fish and Wildlife Service. (1981). Standards for the Development of Habitat Suitability Index Models. Ecological Services Manual, 103.

```
#Summarize habitat outcomes based on a vector of two suitability indices
#using multiple combination equations.
HUcalc(c(0.1,1), 100, HSIarimean)
HUcalc(c(0.1,1), 100, HSIgeomean)
HUcalc(c(0.1,1), 100, HSImin)
HUcalc(c(0.1,1), 100, HSIwarimean, c(1,0))
HUcalc(c(0.1,1), 100, HSIwarimean, c(0,1))
```
<span id="page-15-0"></span>16 SIcalchus SICalchus SICALCHUS SICALCHUS SICALCHUS SICALCHUS SICALCHUS SICALCHUS SICALCHUS SICALCHUS SICALCHUS SICALCHUS SICALCHUS SICALCHUS SICALCHUS SICALCHUS SICALCHUS SICALCHUS SICALCHUS SICALCHUS SICALCHUS SICALCHUS

```
#HSIfunc can also represent functions outside of the ecorest package
HUcalc(c(0.1,1), 100, mean)
HUcalc(c(0.1,1), 100, max)
```
#### SIcalc *Computes Suitability Indices*

#### Description

SIcalc computes suitability indices given a set of suitability curves and project-specific inputs. Suitability indices may be computed based on either linear interpolation (for continuous variables) or a lookup method (for categorical variables).

#### Usage

SIcalc(SI, input.proj)

#### Arguments

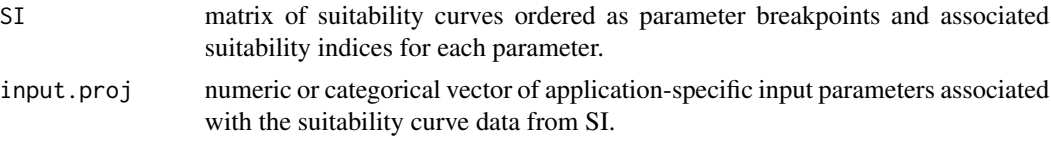

#### Value

A vector of the suitability index values that match given user inputs. Values are returned as equal to the extreme of a range if inputs are outside of model range.

#### References

US Fish and Wildlife Service. (1980). Habitat as a basis for environmental assessment. Ecological Services Manual, 101.

US Fish and Wildlife Service. (1980). Habitat Evaluation Procedures (HEP). Ecological Services Manual, 102.

US Fish and Wildlife Service. (1981). Standards for the Development of Habitat Suitability Index Models. Ecological Services Manual, 103.

```
#Build and define a matrix of the Barred Owl suitability curves
#Allen A.W. 1982. Habitat Suitability Index Models: Barred owl. FWS/OBS 82/10.143.
#U.S. Fish and Wildlife Service. https://pubs.er.usgs.gov/publication/fwsobs82_10_143.
var1 <- cbind(c(0,2,4,NA), c(0.1,1,1,NA)) #Number of trees > 51cm diameter per 0.4 ha plot
var2 <- cbind(c(0,5,20, NA), c(0,0,1, NA)) #Mean diameter of overstory trees
var3 <- cbind(c(0,20,60,100), c(0,0,1,1)) #Percent canopy cover of overstory trees
```
#### $S<sub>17</sub>$  SIcalc  $17$

```
barredowl <- cbind(var1, var2, var3)
colnames(barredowl)<- c("tree.num", "tree.num.SIV",
  "avg.dbh.in", "avg.dbh.SIV", "can.cov", "can.cov.SIV")
#Set user input variables that should return (1, 0, 0)
input.demo1 < -c(2, 5, 20)SIcalc(barredowl, input.demo1)
#Set user input variables that should return (1, 1, 1)
input.demo2 < -c(4, 20, 60)SIcalc(barredowl, input.demo2)
#Set user input variables that should return (1, 1, 0.5)
input.demo3 < -c(4, 20, 40)SIcalc(barredowl, input.demo3)
#Set user input variables that should return (0.1, 0.5, 0.5)
input.demo4 < -c(0, 12.5, 40)SIcalc(barredowl, input.demo4)
#Set user input variables that should return (1, 1, 1)
input.demo5 < -c(4, 40, 60)SIcalc(barredowl, input.demo5)
#Set user input variables that should return (1, NA, 1)
input.demo6 < -c(4, NA, 60)SIcalc(barredowl, input.demo6)
#Suitability curves may also be drawn from HSImodels (data within ecorest)
#Import Barred Owl suitability curves with HSImodels$barredowl
#The input examples are repeated from above
#Set user input variables that should return (1, 0, 0)
SIcalc(HSImodels$barredowl, input.demo1)
#Set user input variables that should return (1, 1, 1)
SIcalc(HSImodels$barredowl, input.demo2)
#Set user input variables that should return (1, 1, 0.5)
SIcalc(HSImodels$barredowl, input.demo3)
#Set user input variables that should return (0.1, 0.5, 0.5)
SIcalc(HSImodels$barredowl, input.demo4)
#Set user input variables that should return (1, 1, 1)
SIcalc(HSImodels$barredowl, input.demo5)
#Set user input variables that should return (1, NA, 1)
SIcalc(HSImodels$barredowl, input.demo6)
```
# <span id="page-17-0"></span>Index

∗ datasets HSImetadata, [9](#page-8-0) HSImodels, [12](#page-11-0) annualizer, [2](#page-1-0) BBfinder, [3](#page-2-0) CEfinder, [4](#page-3-0) CEICAplotter, [5](#page-4-0) HSIarimean, [6](#page-5-0) HSIeqtn, [7](#page-6-0) HSIgeomean, [8](#page-7-0) HSImetadata, [9](#page-8-0) HSImin, [11](#page-10-0) HSImodels, [12](#page-11-0) HSIplotter, [13](#page-12-0) HSIwarimean, [14](#page-13-0) HUcalc, [15](#page-14-0)

SIcalc, [16](#page-15-0)